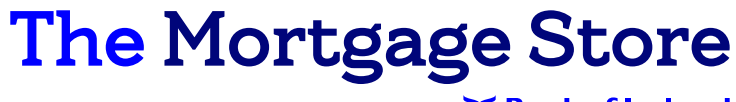

Powered by  $\leq$  **Bank of Ireland** 

## Document Upload Process

- 1. Broker inputs application on Rome as per current process
- 2. Broker Specialist accepts application and refers it back to Broker with document packing list
- 3. Broker prints Declaration cover sheet & packaging list and scans them & required documents, using dividers provided into one PDF
- 4. PDF is emailed t[o Brokerdocuments@boi.com](mailto:Brokerdocuments%40boi.com?subject=)
- 5. If Broker Specialist has to revert for any additional / missing documents, the Broker uploads the document against the placeholder in Rome
- 6. Pre Completion & Completion Documents are uploaded by Broker against placeholder in Rome as per current process
- 7[. Brokerdocuments@boi.com](mailto:Brokerdocuments%40boi.com?subject=) mailbox is exclusively for the initial bulk file, all other queries should continue to be sent to [BOIBrokerSpecialist@boi.com](mailto:BOIBrokerSpecialist%40boi.com?subject=)